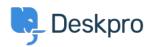

مرکز آموزش > Deskpro Legacy > How long can User open a Resolved ticket مرکز آموزش

## How long can User open a Resolved ticket

Emily Booth - 2023-08-24 - Comment (1) - Deskpro Legacy

The amount of time that users have to re-open a resolved ticket can be set within the User Group permissions. In order to choose this Time Limit, head to Admin > CRM > User Groups > Permissions, and you can choose from a variety of limits all the way from One Day to :Forever, and apply different limits to each User Group

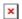

This will also prevent users from emailing in to re-open the ticket, and they will be a sent a rejection email to inform them that the ticket has been rejected, if this email was sent .outside of the set time limit